# **lilypond-user -- LilyPond user discussion**

# About lilypond-user English (USA)

This list is for discussing how to use lilypond. (www.gnu.org/software/lilypond)

To see the collection of prior postings to the list, visit the lilypond-user Archives.

#### **Using lilypond-user**

To post a message to all the list members, send email to lilypond-user@gnu.org.

You *must* be subscribed to the list in order to post via email. You can post a message *without subscribing* by using the Gmane interface at

http://post.gmane.org /post.php?group=gmane.comp.gnu.lilypond.general

You can subscribe to the list, or change your existing subscription, in the sections below.

## **Subscribing to lilypond-user**

Subscribe to lilypond-user by filling out the following form. You will be sent email requesting confirmation, to prevent others from gratuitously subscribing you. This is a hidden list, which means that the list of members is available only to the list administrator.

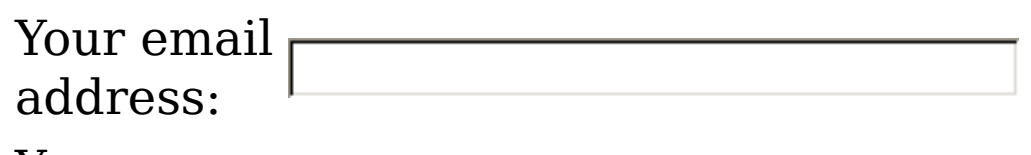

Your name (optional):

You may enter a privacy password below. This provides only mild security, but should prevent others from messing with your subscription. **Do not use a valuable password** as it will occasionally be emailed back to you in cleartext.

If you choose not to enter a password, one will be automatically generated for you, and it will be sent to you once you've confirmed your subscription. You can always request a mail-back of your password when you edit your personal options.

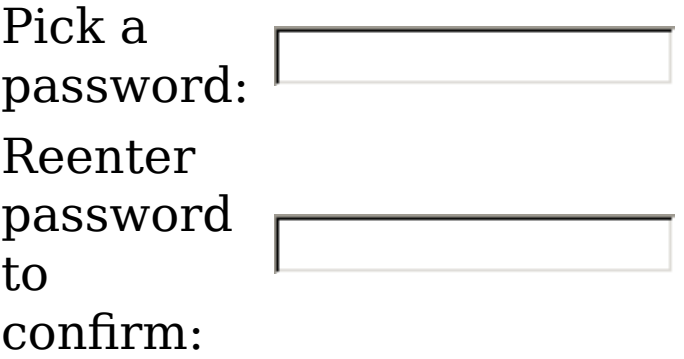

Which language do you prefer to display your messages? English (USA) Would you like to receive list mail O No ⊙ Yes batched in a daily digest?

Subscribe

## **lilypond-user Subscribers**

(*The subscribers list is only available to the list administrator.*)

Enter your admin address and password to visit the subscribers list:

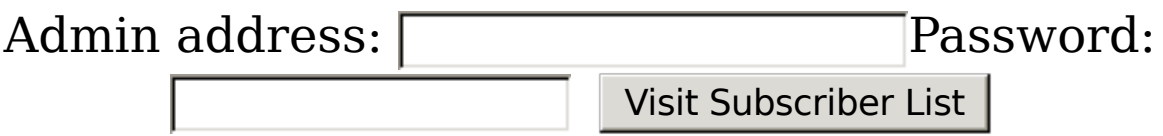

To unsubscribe from lilypond-user, get a password

#### reminder, or change your subscription options enter your subscription email address:

Unsubscribe or edit options

If you leave the field blank, you will be prompted for your email address

*lilypond-user list run by drl at gnu.org lilypond-user administrative interface (requires authorization) Overview of all gnu.org mailing lists*

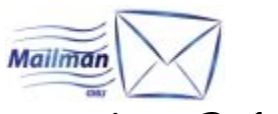

version 2.1.21

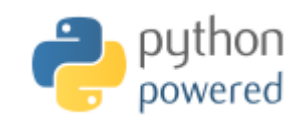

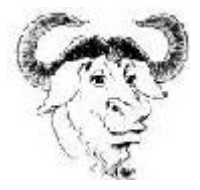